## **CALCOLO A MENTE: TOGLIERE O AGGIUNGERE?**

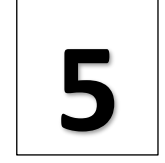

COLORA LE CASELLE GIUSTE

**ESEMPIO**

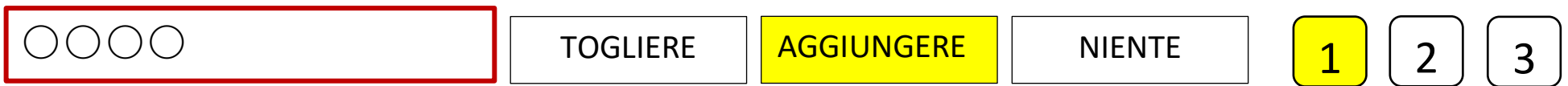

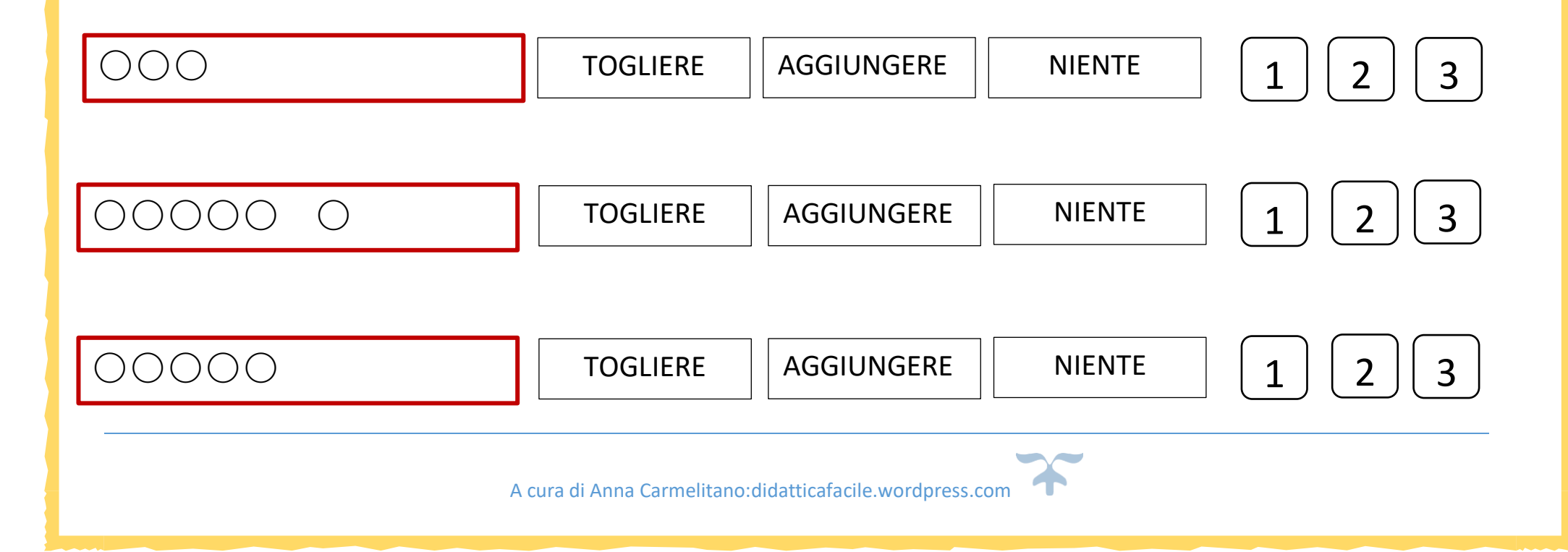

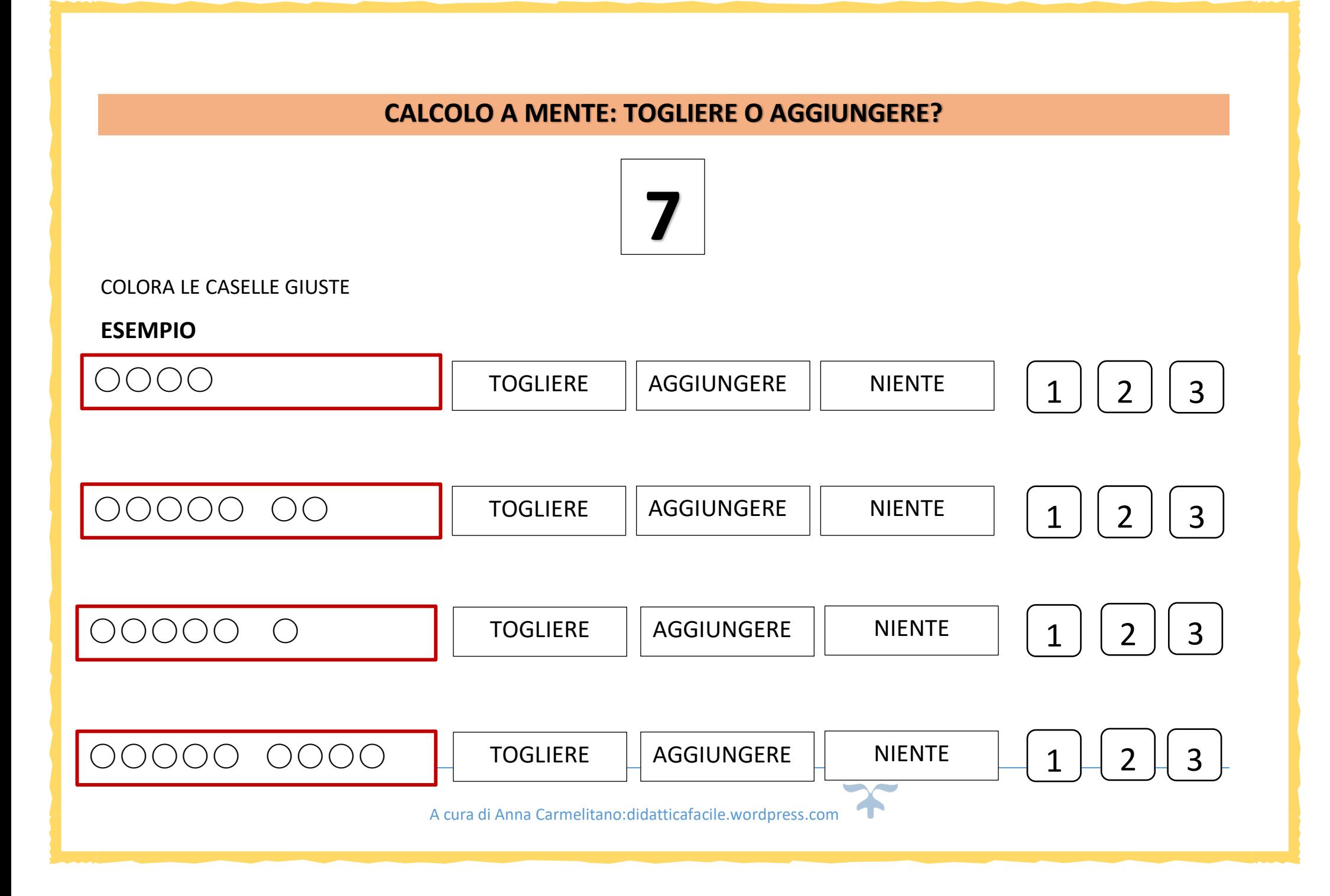

## **CALCOLO A MENTE: TOGLIERE O AGGIUNGERE?**

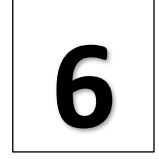

COLORA LE CASELLE GIUSTE

**ESEMPIO**

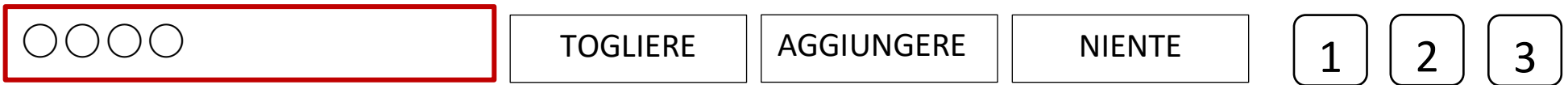

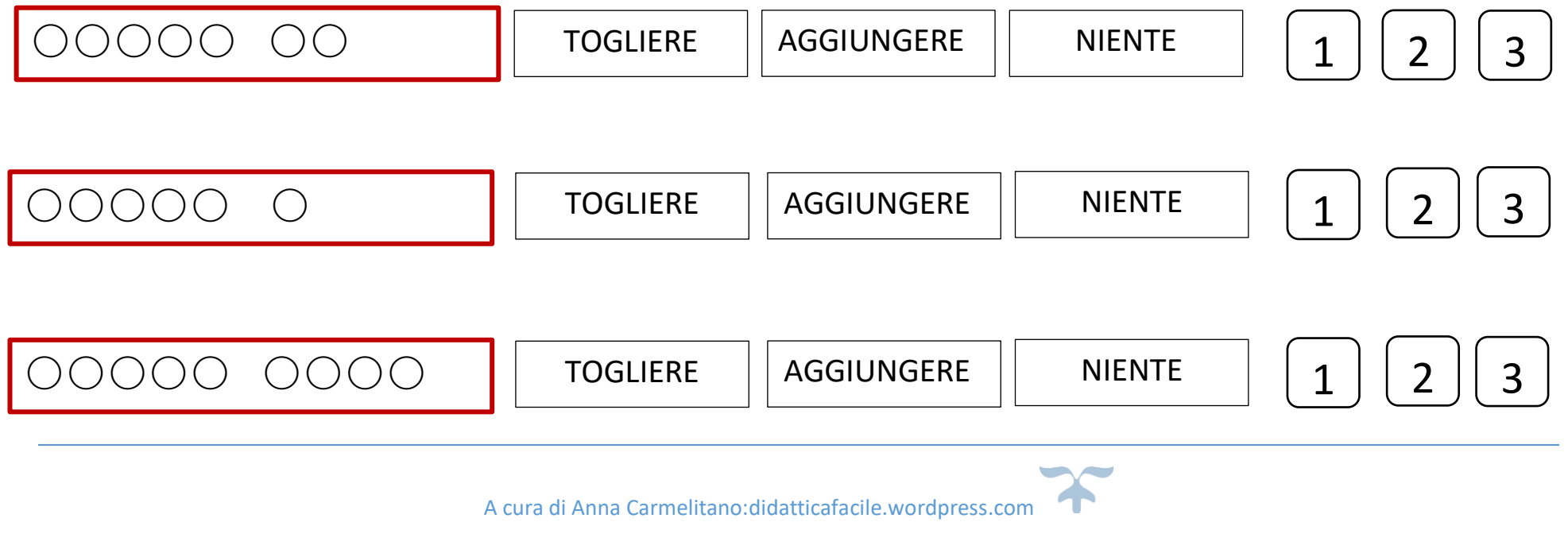

## **CALCOLO A MENTE: TOGLIERE O AGGIUNGERE?**

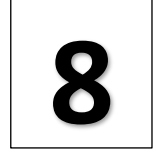

COLORA LE CASELLE GIUSTE

**ESEMPIO**

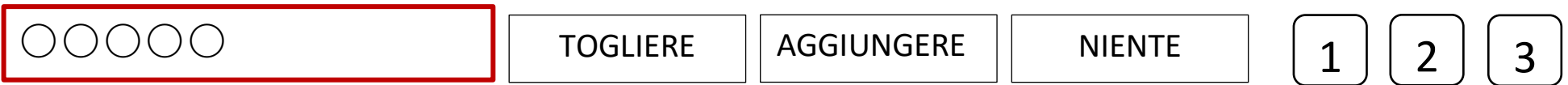

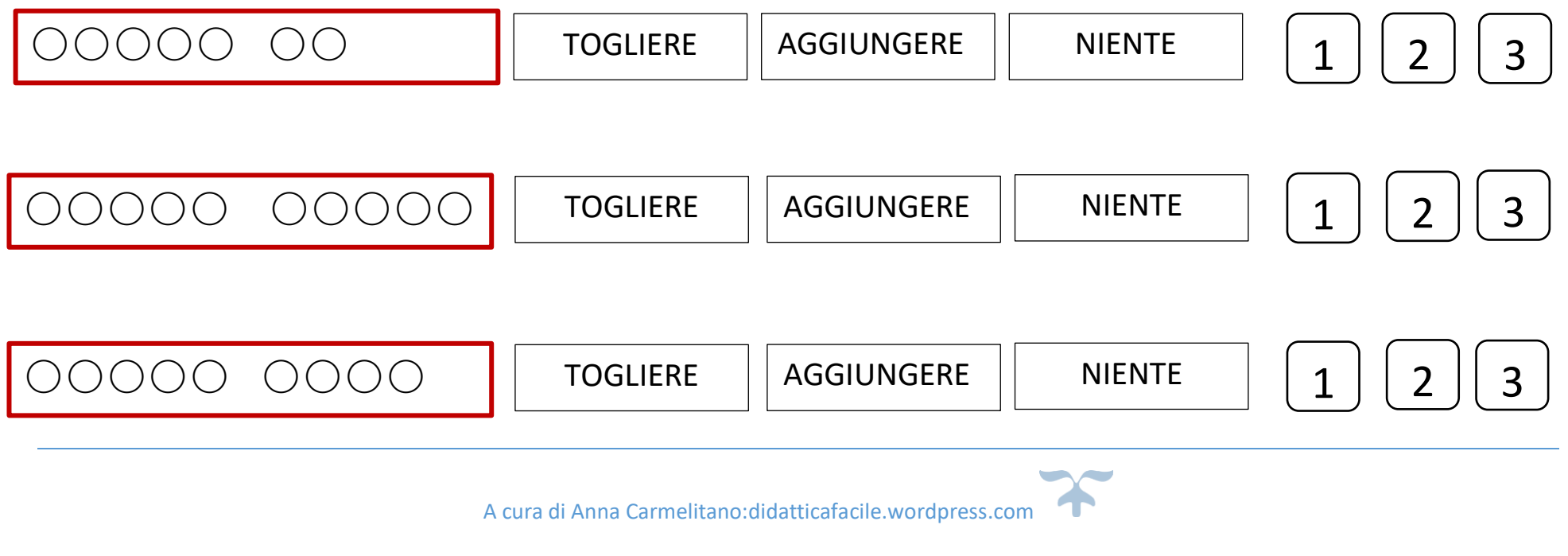

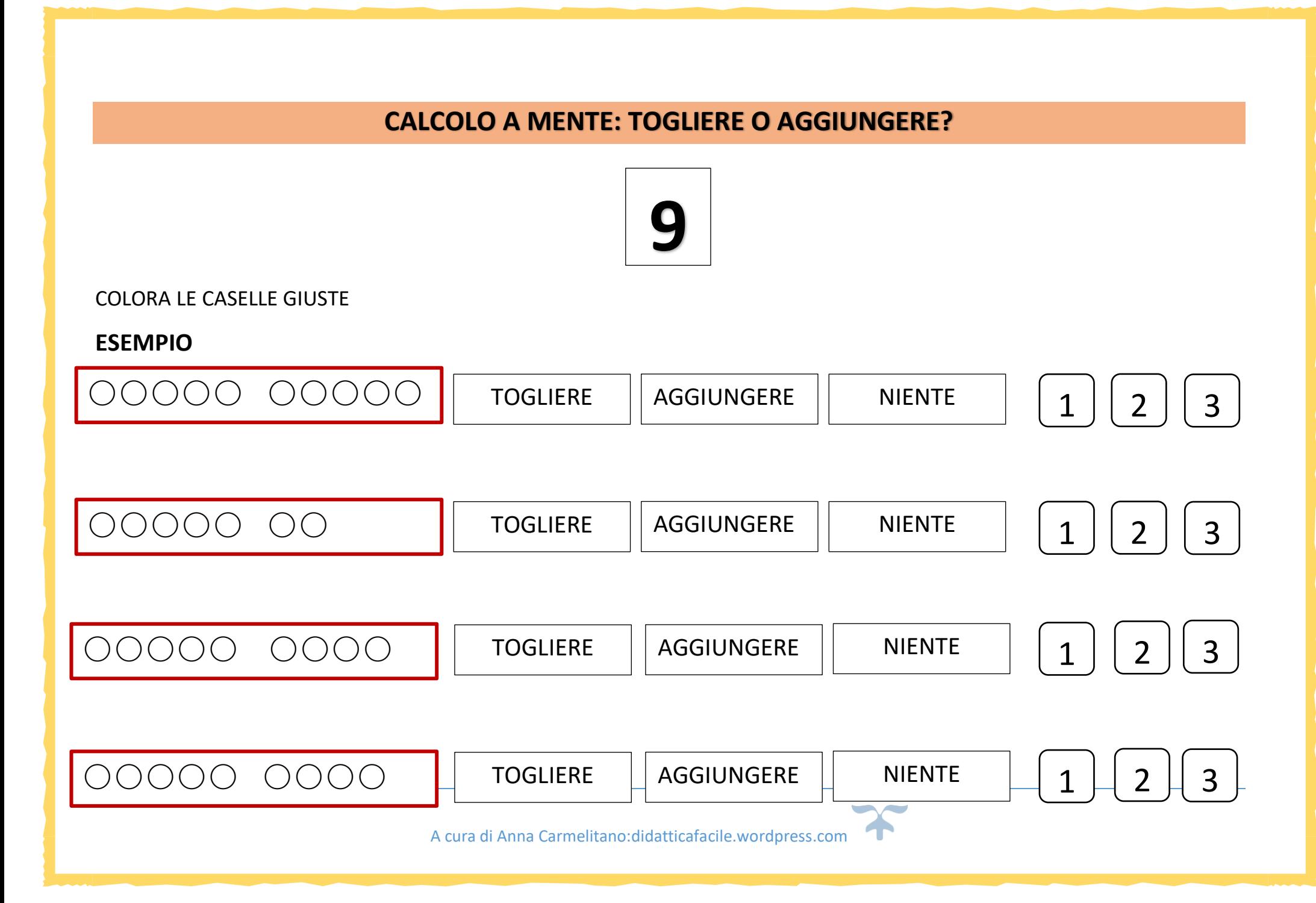

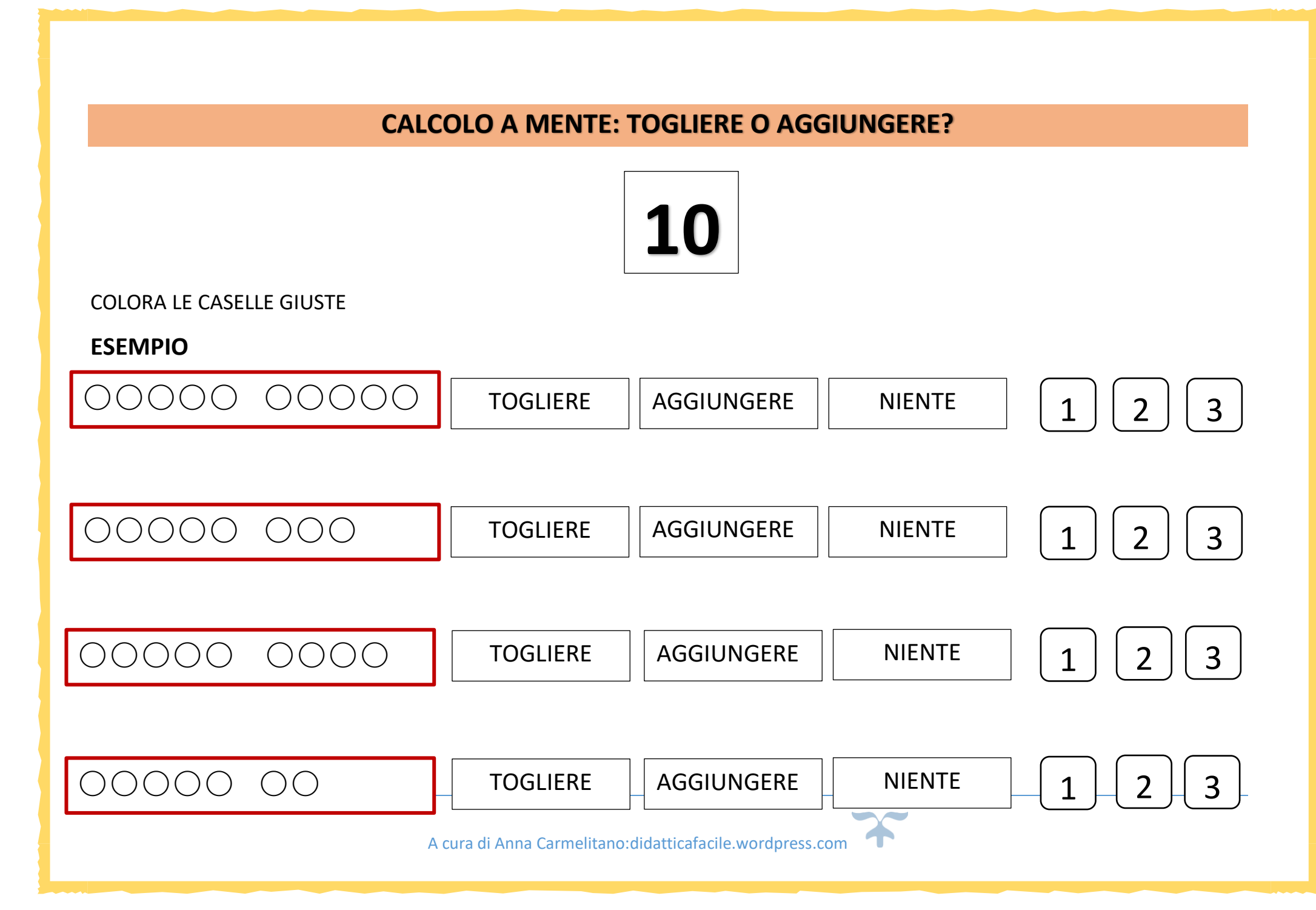